Utworzyć układ warstw:

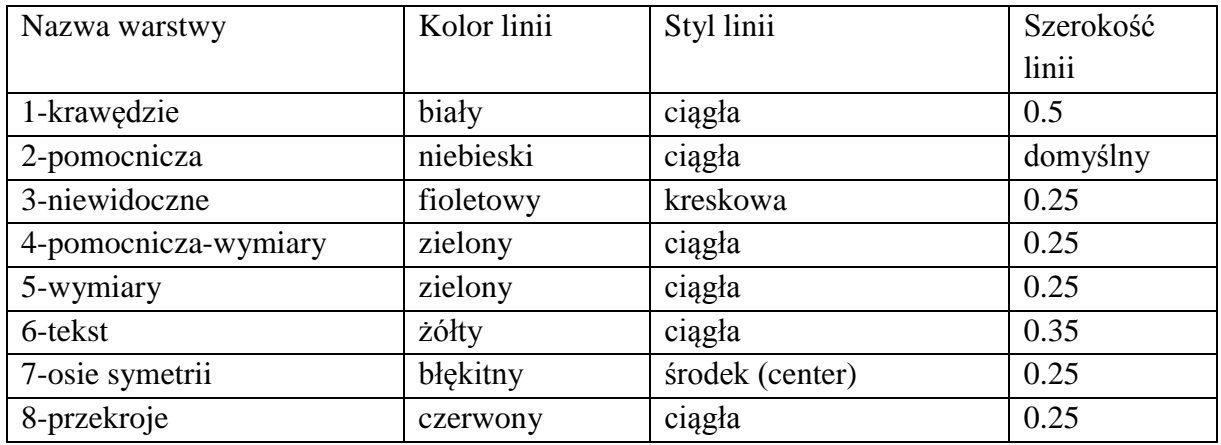

Podczas rysowania, odpowiednie elementy rysunku należy umieszczać na odpowiednich warstwach: np. kontury widoczne: 1-krawędzie, osie symetrii: 7-osie symetrii itd.

Rysunki z każdej strony załączonego pliku pdf powinny być zapisane w oddzielnym pliku rysunkowym .dwg.